## **RIKCAD8**

## **すか(RIKCAD9/RIKCAD8)**

**RIKCAD8** 

【RIKCAD9】

CineRender by MAXON

CineRender

 $\mathsf{OK}$ 

ページ 1 / 3 **(c) 2024 RIK <k\_sumatani@rikcorp.jp> | 2024-05-20 22:44:00** [URL: http://faq.rik-service.net/index.php?action=artikel&cat=46&id=686&artlang=ja](http://faq.rik-service.net/index.php?action=artikel&cat=46&id=686&artlang=ja)

## **RIKCAD8**

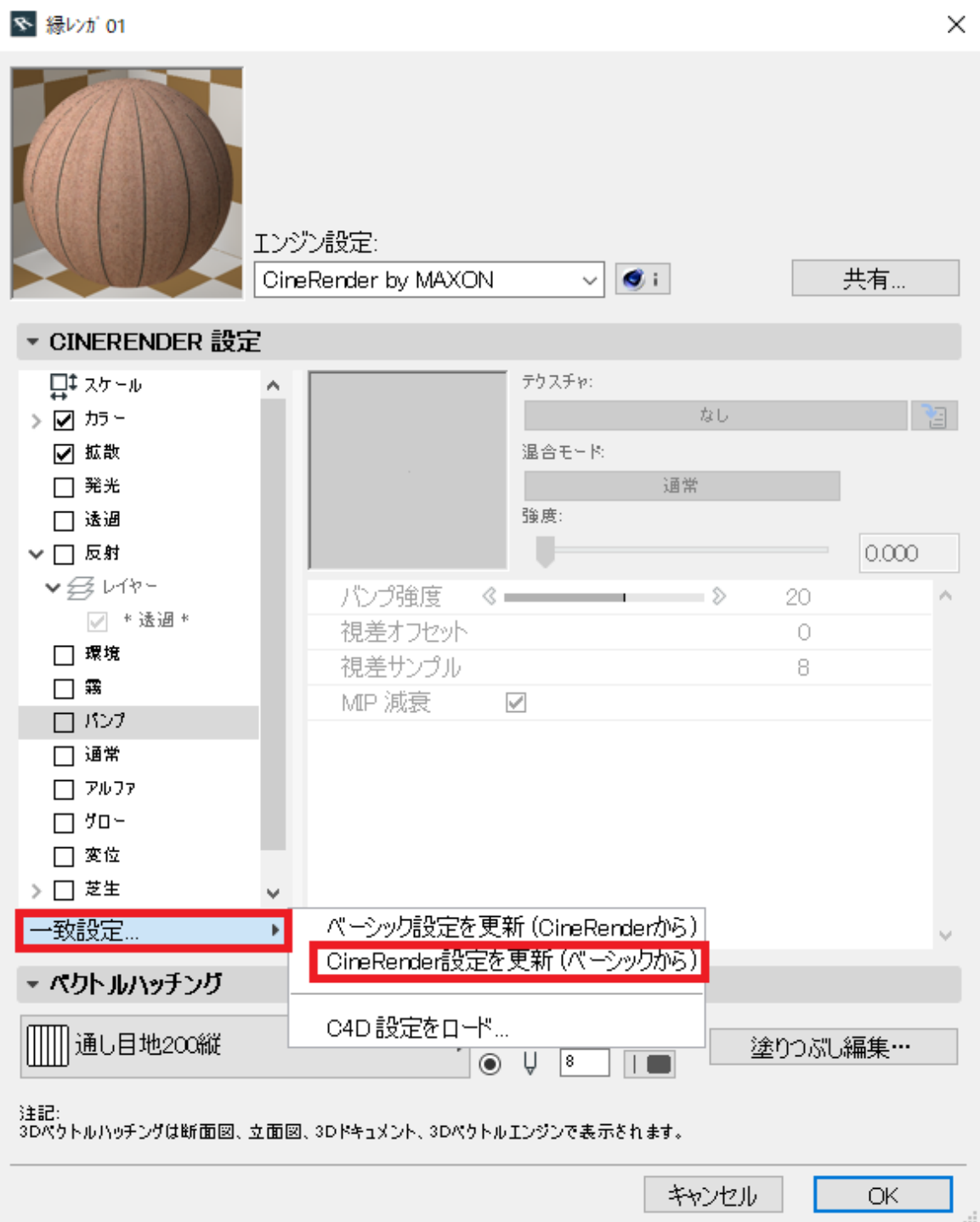

【RIKCAD8】

CINE MA4DbyMAXON

CINEMA<sub>D</sub>

 $\overline{O}$ K

## **RIKCAD8**

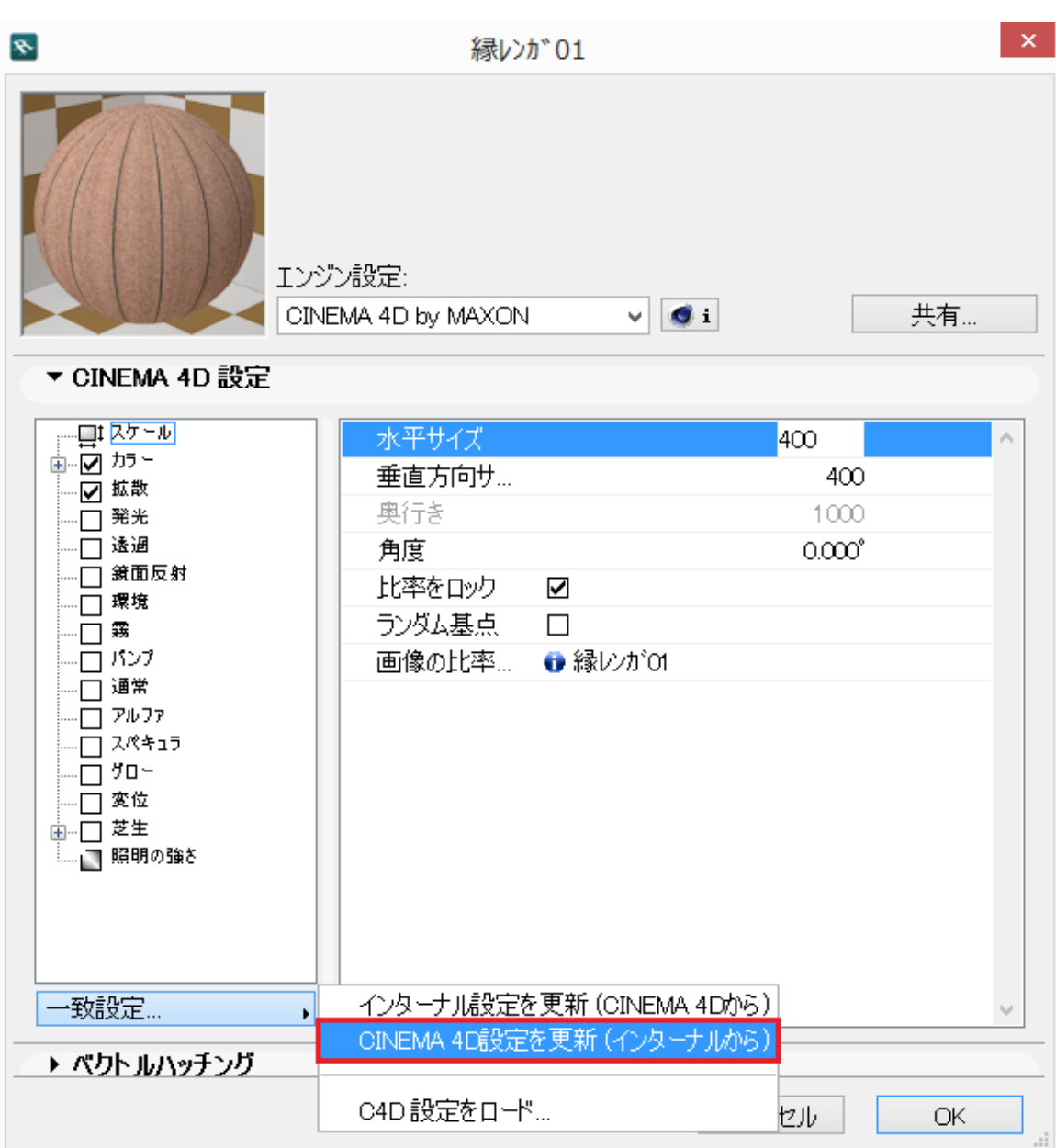

ID: #1685

 $: 2018 - 12 - 1215 = 14$ 

製作者: 大木本